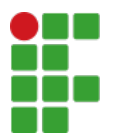

Câmpus São Paulo - Código INEP: 134128 Rua Pedro Vicente, 625, CEP 01109-010, São Paulo (SP)

CNPJ: 10.882.594/0002-46 - Telefone: (11) 2763-7520

## **PLANO DE AULAS**

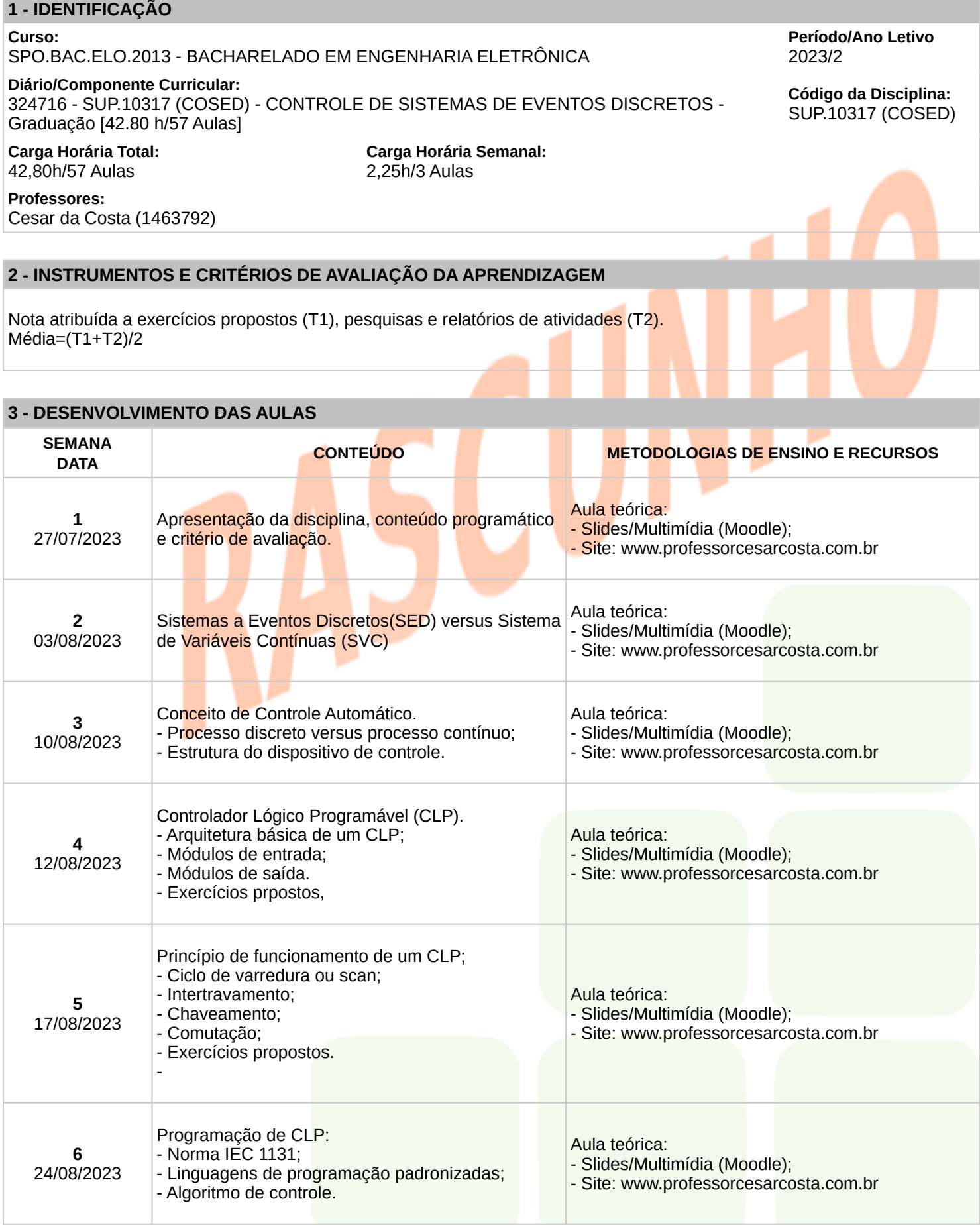

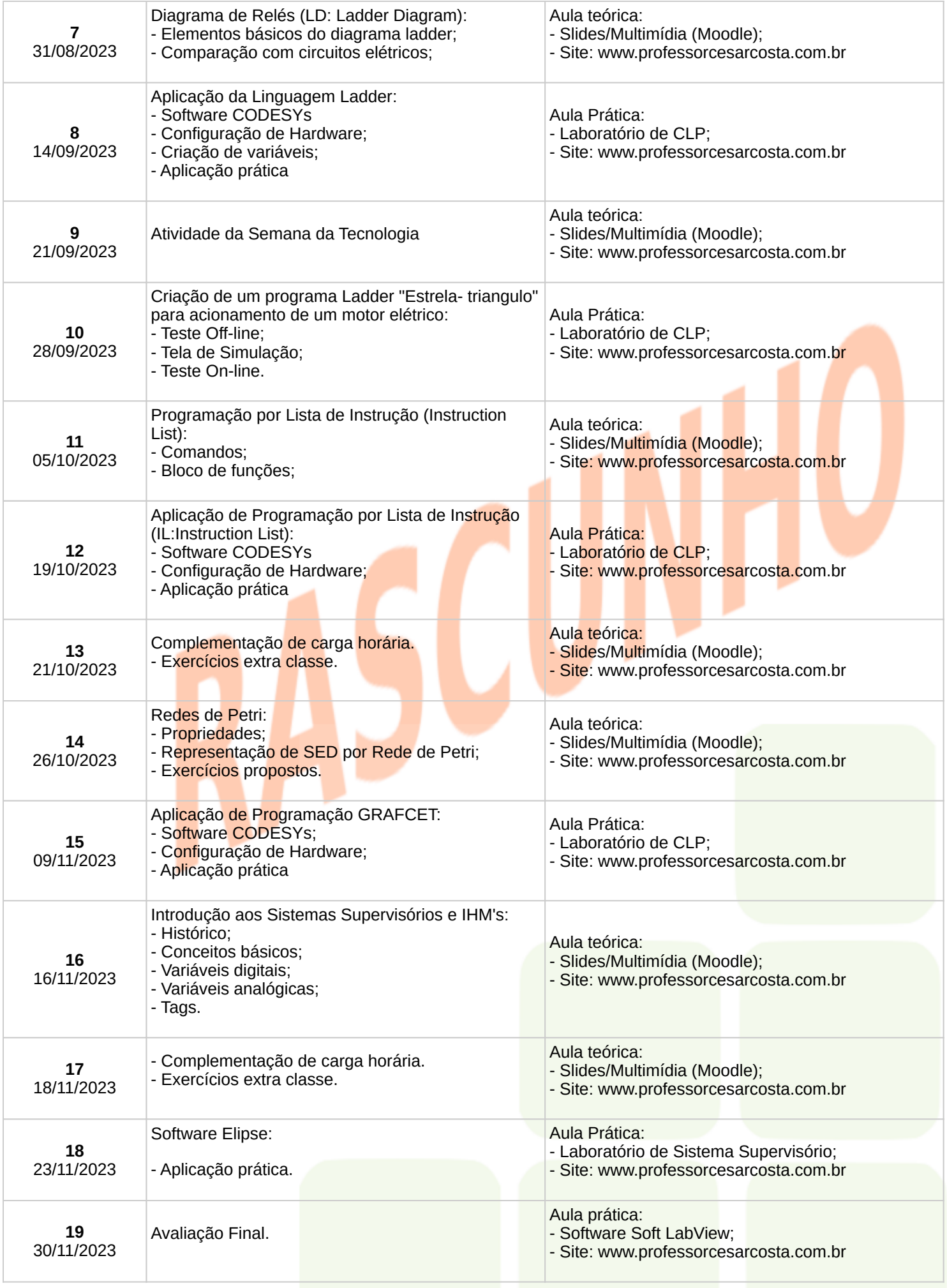

**Assinaturas**

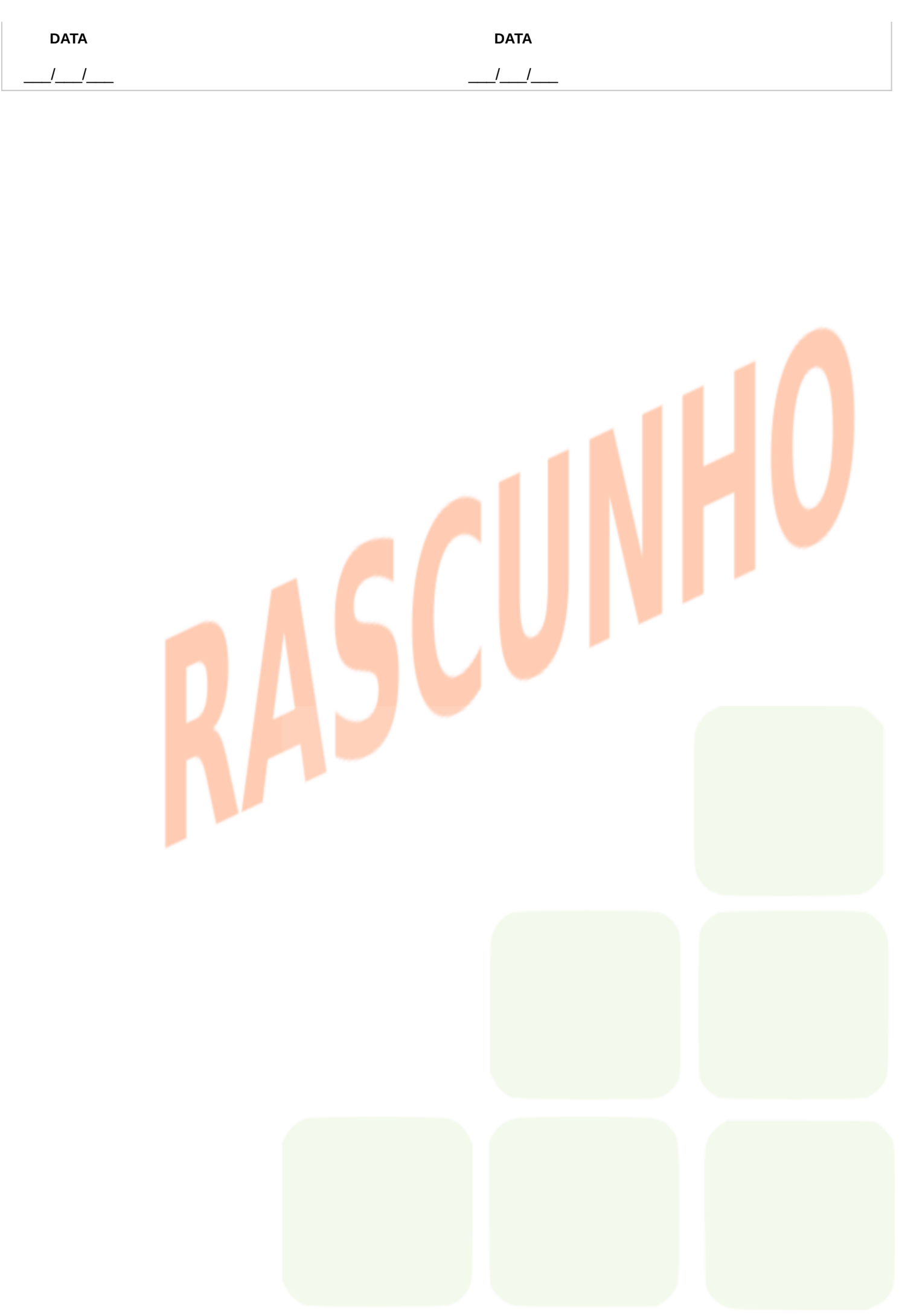